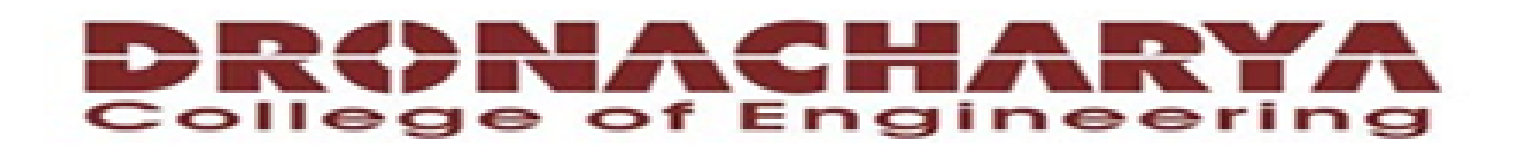

#### **Computer Science & Engineering**

Data Communication and Computer **Networks** 

 $(MTCSE-101-A)$ 

1

## **CONGESTION CONTROL**

## Congestion Control

- When one part of the subnet (e.g. one or more routers in an area) becomes overloaded, congestion results.
- Because routers are receiving packets faster than they can forward them, one of two things must happen:
	- The subnet must prevent additional packets from entering the congested region until those already present can be processed.
	- The congested routers can discard queued packets to make room for those that are arriving.

# Factors that Cause Congestion

- Packet arrival rate exceeds the outgoing link capacity.
- Insufficient memory to store arriving packets
- Bursty traffic
- Slow processor

# Congestion Control vs Flow Control

- Congestion control is a global issue involves every router and host within the subnet
- Flow control scope is point-to-point; involves just sender and receiver.

### **Congestion Control, cont.**

- Congestion Control is concerned with efficiently using a network at high load.
- Several techniques can be employed. These include:
	- Warning bit
	- Choke packets
	- Load shedding
	- Random early discard
	- Traffic shaping
- The first 3 deal with congestion detection and recovery. The last 2 deal with congestion avoidance.

# Warning Bit

- A special bit in the packet header is set by the router to warn the source when congestion is detected.
- The bit is copied and piggy-backed on the ACK and sent to the sender.
- The sender monitors the number of ACK packets it receives with the warning bit set and adjusts its transmission rate accordingly.

# Choke Packets

- A more direct way of telling the source to slow down.
- A choke packet is a control packet generated at a congested node and transmitted to restrict traffic flow.
- The source, on receiving the choke packet must reduce its transmission rate by a certain percentage.
- An example of a choke packet is the ICMP Source Quench Packet.

# Hop-by-Hop Choke Packets

- Over long distances or at high speeds choke packets are not very effective.
- A more efficient method is to send to choke packets hop-by-hop.
- This requires each hop to reduce its transmission even before the choke packet arrive at the source.

### **Load Shedding**

- When buffers become full, routers simply discard packets.
- Which packet is chosen to be the victim depends on the application and on the error strategy used in the data link layer.
- For a file transfer, for, e.g. cannot discard older packets since this will cause a gap in the received data.
	- For real-time voice or video it is probably better to

throw away old data and keep new packets.

• Get the application to mark packets with discard priority.

# Random Early Discard (RED)

- This is a proactive approach in which the router discards one or more packets *before* the buffer becomes completely full.
- Each time a packet arrives, the RED algorithm computes the average queue length, *avg*.
- If *avg* is lower than some lower threshold, congestion is assumed to be minimal or non-existent and the packet is queued.

## RED, cont.

- If *avg* is greater than some upper threshold, congestion is assumed to be serious and the packet is discarded.
- If *avg* is between the two thresholds, this might indicate the onset of congestion. The probability of congestion is then calculated.

## **Traffic Shaping**

- Another method of congestion control is to "shape" the traffic before it enters the network.
- Traffic shaping controls the *rate* at which packets are sent (not just how many). Used in ATM and Integrated Services networks.
- At connection set-up time, the sender and carrier negotiate a traffic pattern (shape).
- Two traffic shaping algorithms are:
	- Leaky Bucket
	- Token Bucket

# The Leaky Bucket Algorithm

• The **Leaky Bucket Algorithm** used to control rate in a network. It is implemented as a single-server queue with constant service time. If the bucket (buffer) overflows then packets are discarded.

### The Leaky Bucket Algorithm

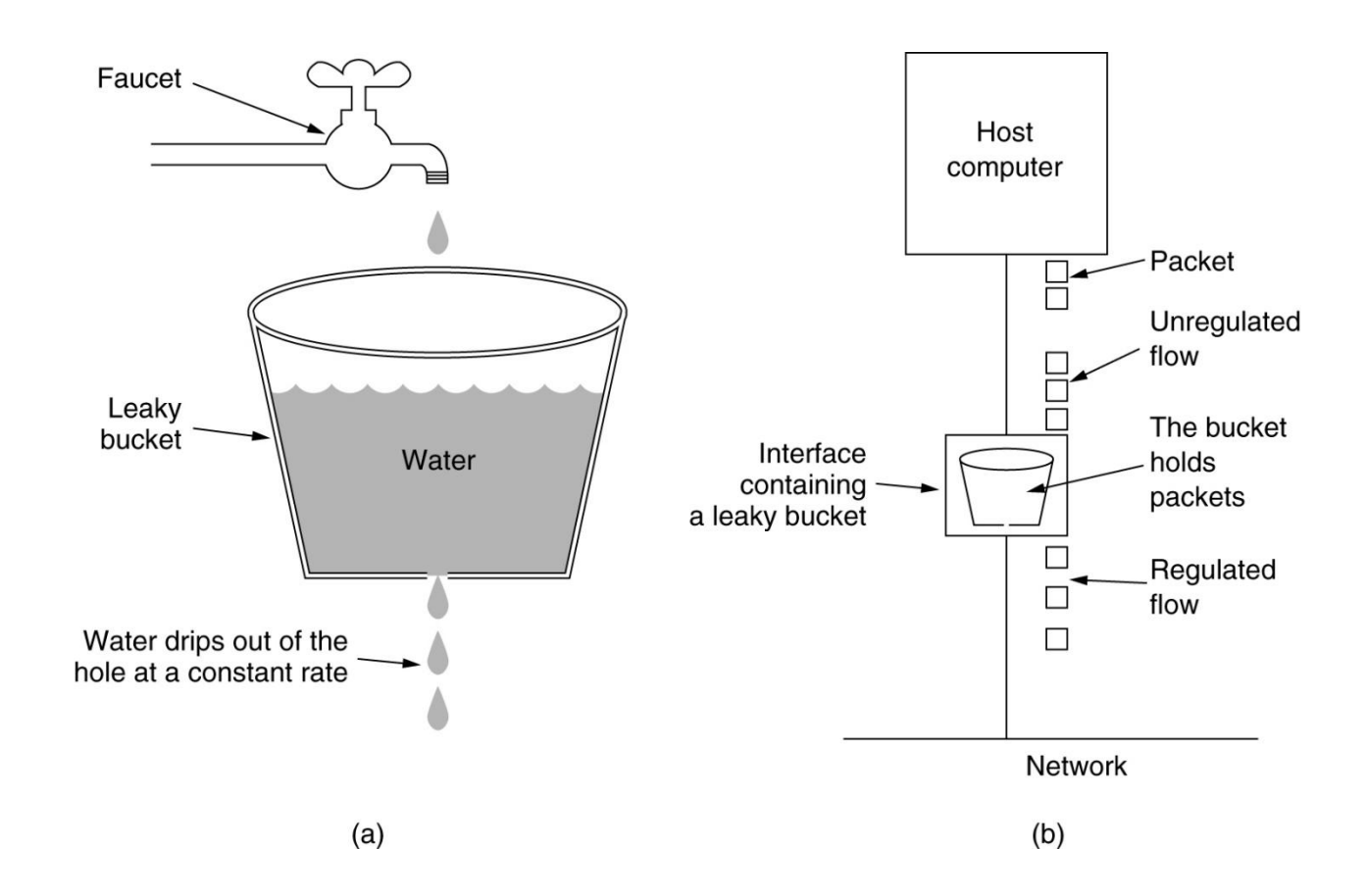

(a) A leaky bucket with water. (b) a leaky bucket with packets.

### **Leaky Bucket Algorithm, cont.**

- The leaky bucket enforces a constant output rate (average rate) regardless of the burstiness of the input. Does nothing when input is idle.
- The host injects one packet per clock tick onto the network. This results in a uniform flow of packets, smoothing out bursts and reducing congestion.
- When packets are the same size (as in ATM cells), the one packet per tick is okay. For variable length packets though, it is better to allow a fixed number of bytes per tick. E.g. 1024 bytes per tick will allow one 1024-byte packet or two 512-byte packets or four 256-byte packets on 1 tick.

## Token Bucket Algorithm

- In contrast to the LB, the Token Bucket Algorithm, allows the output rate to vary, depending on the size of the burst.
- In the TB algorithm, the bucket holds tokens. To transmit a packet, the host must capture and destroy one token.
- Tokens are generated by a clock at the rate of one token every  $\Delta t$  sec.
- Idle hosts can capture and save up tokens (up to the max. size of the bucket) in order to send larger bursts later.

### The Token Bucket Algorithm

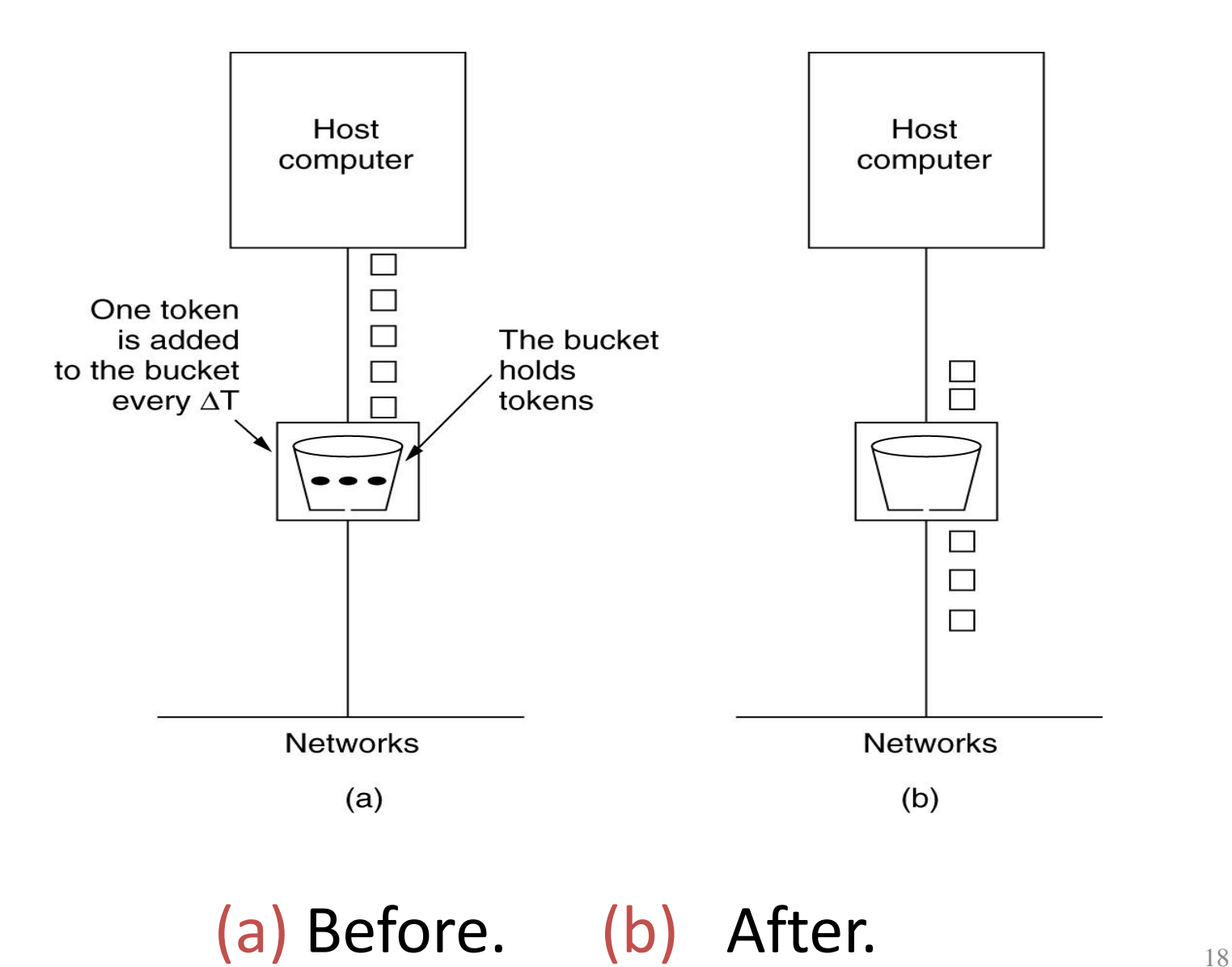

### **Leaky Bucket vs Token Bucket**

- LB discards packets; TB does not. TB discards tokens.
- With TB, a packet can only be transmitted if there are enough tokens to cover its length in bytes.
- LB sends packets at an average rate. TB allows for large bursts to be sent faster by speeding up the output.
- TB allows saving up tokens (permissions) to send large bursts. LB does not allow saving.

### Principles of Congestion Control

#### Congestion:

- informally: "too many sources sending too much data too fast for *network* to handle"
- manifestations:
	- lost packets (buffer overflow at routers)
	- long delays (queuing in router buffers)
- a highly important problem!

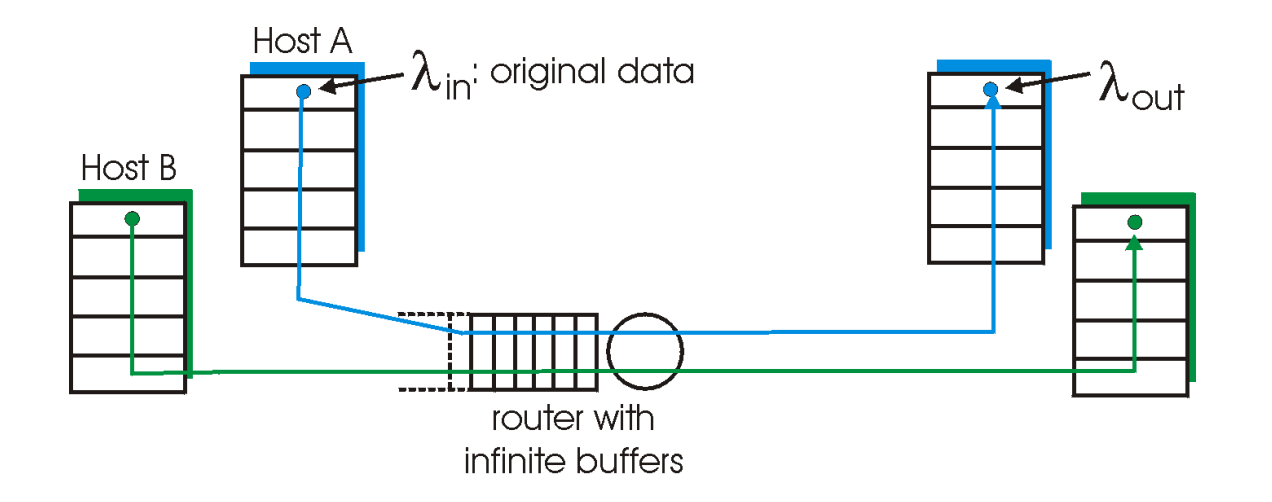

- two senders, two receivers
- one router,
- infinite buffers
- no retransmission

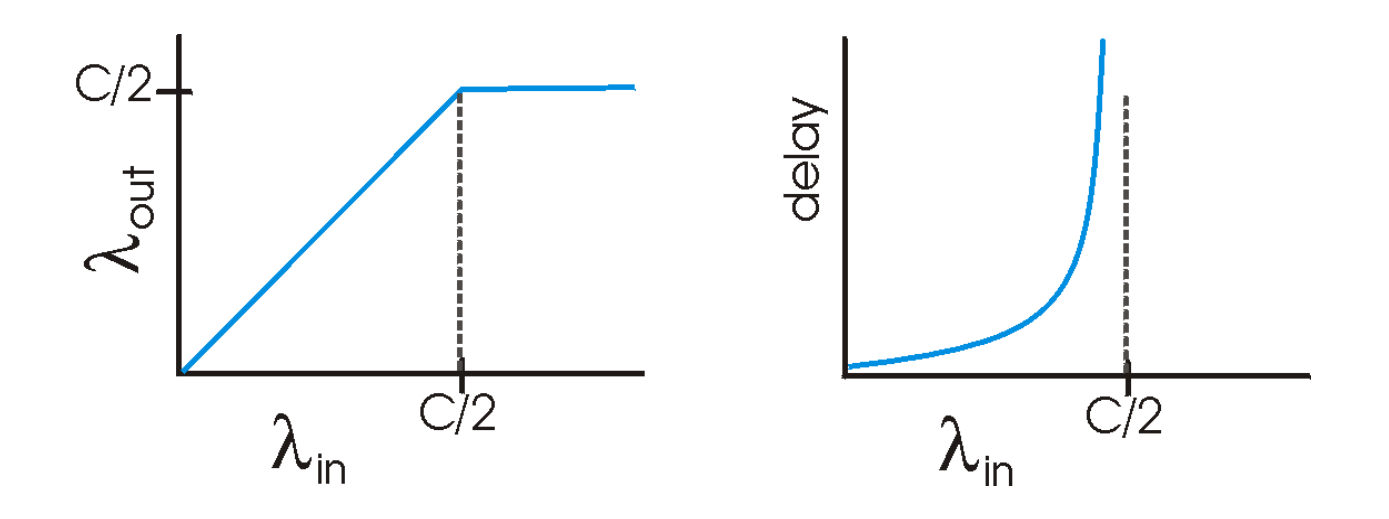

- Throughput increases with load
- Maximum total load C (Each session C/2)
- Large delays when congested
	- The load is stochastic

- one router, *finite* buffers
- sender retransmission of lost packet

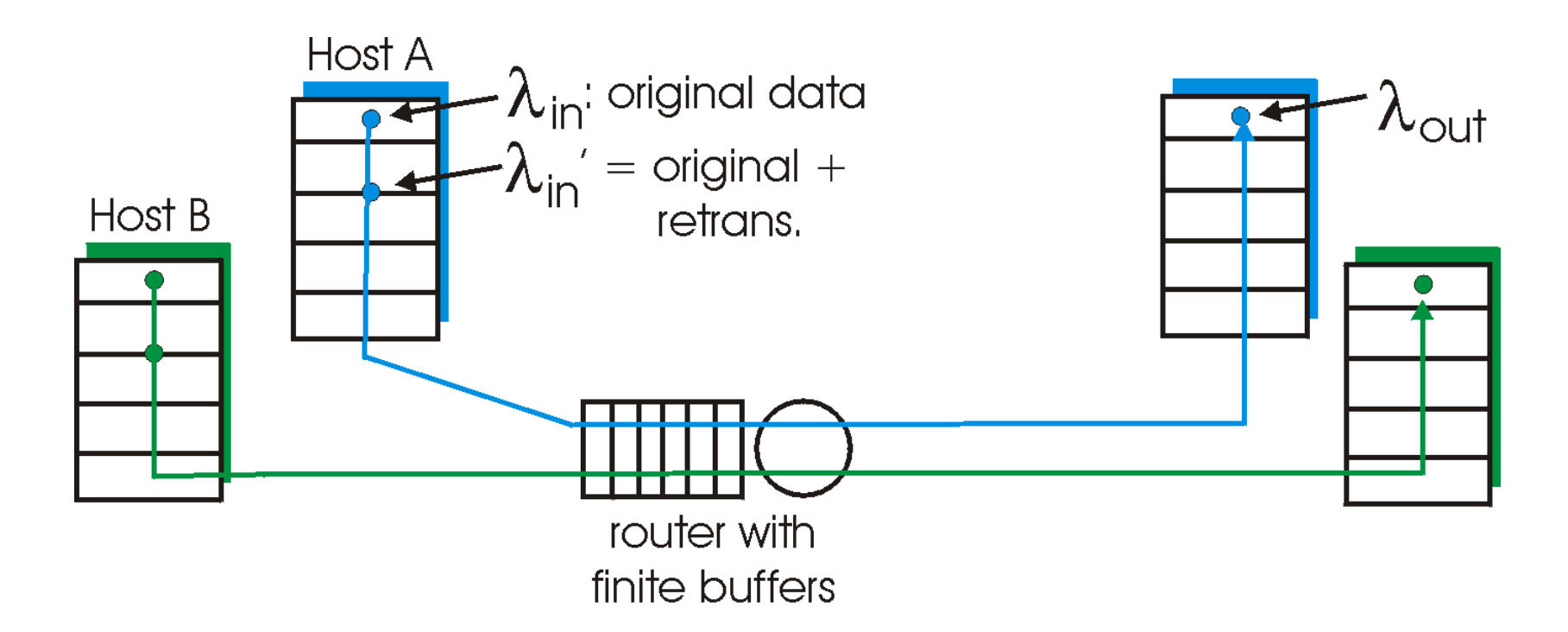

- always:  $\lambda_{\text{in}} = \lambda_{\text{d}}$  goodput) – Like to maximize goodput! in  $\lambda$  $\alpha$ =
- "perfect" retransmission:
	- retransmit only when loss:

$$
\lambda'_{in} > \lambda_{out}
$$

- Actual retransmission of delayed (not lost) packet
- makes  $\lambda$  larger (than perfect case) for same in

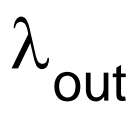

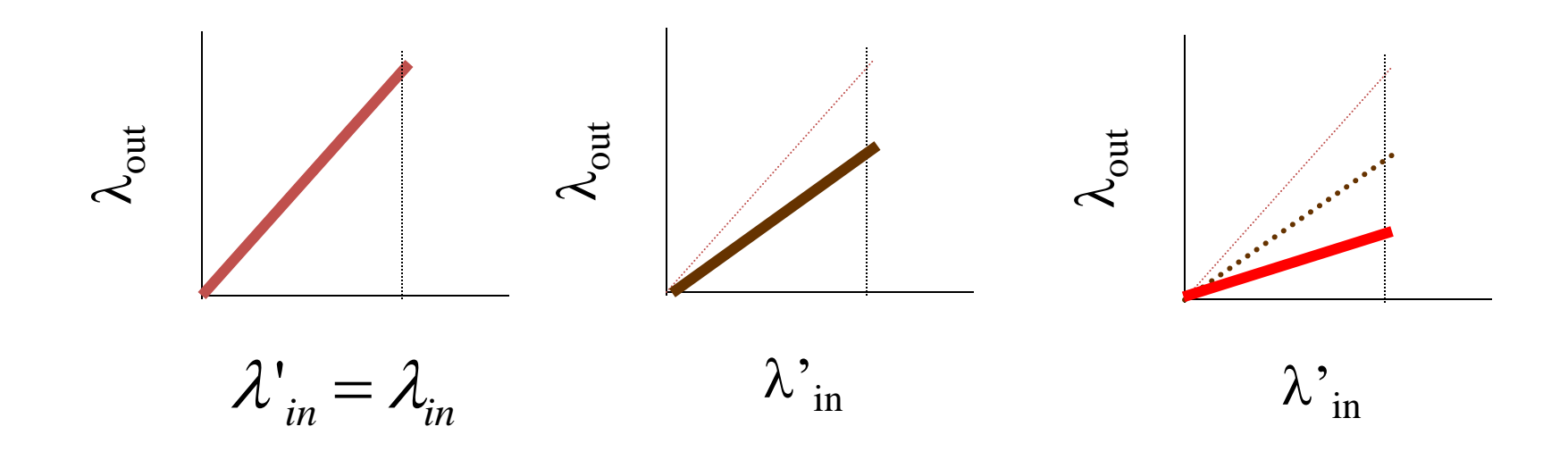

#### "costs" of congestion:

- more work (retrans) for given "goodput"
- unneeded retransmissions: link carries (and delivers) multiple copies of pkt

Q: what happens as  $\lambda$  in

- four senders
- multihop paths
- timeout/retransmit

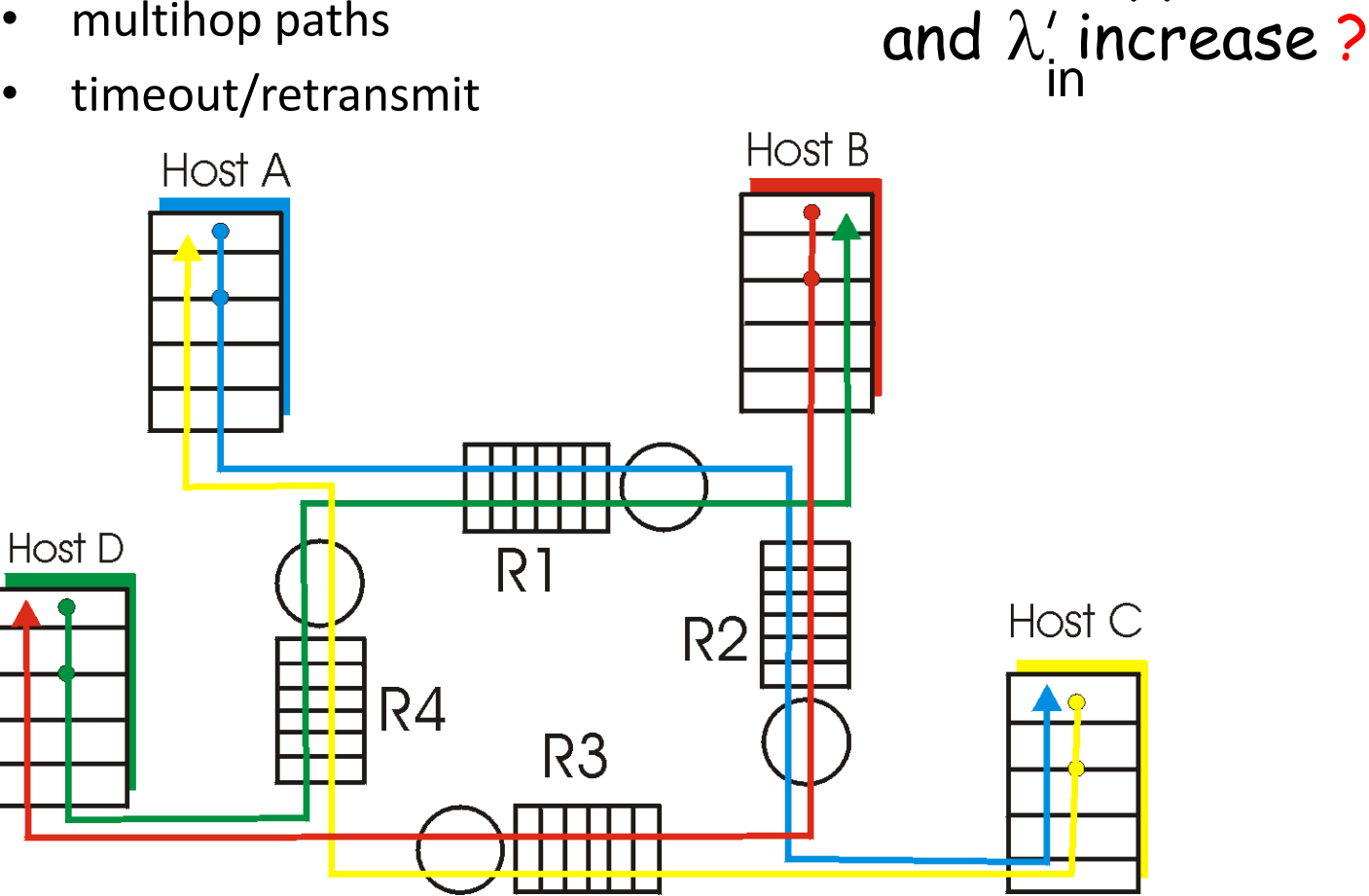

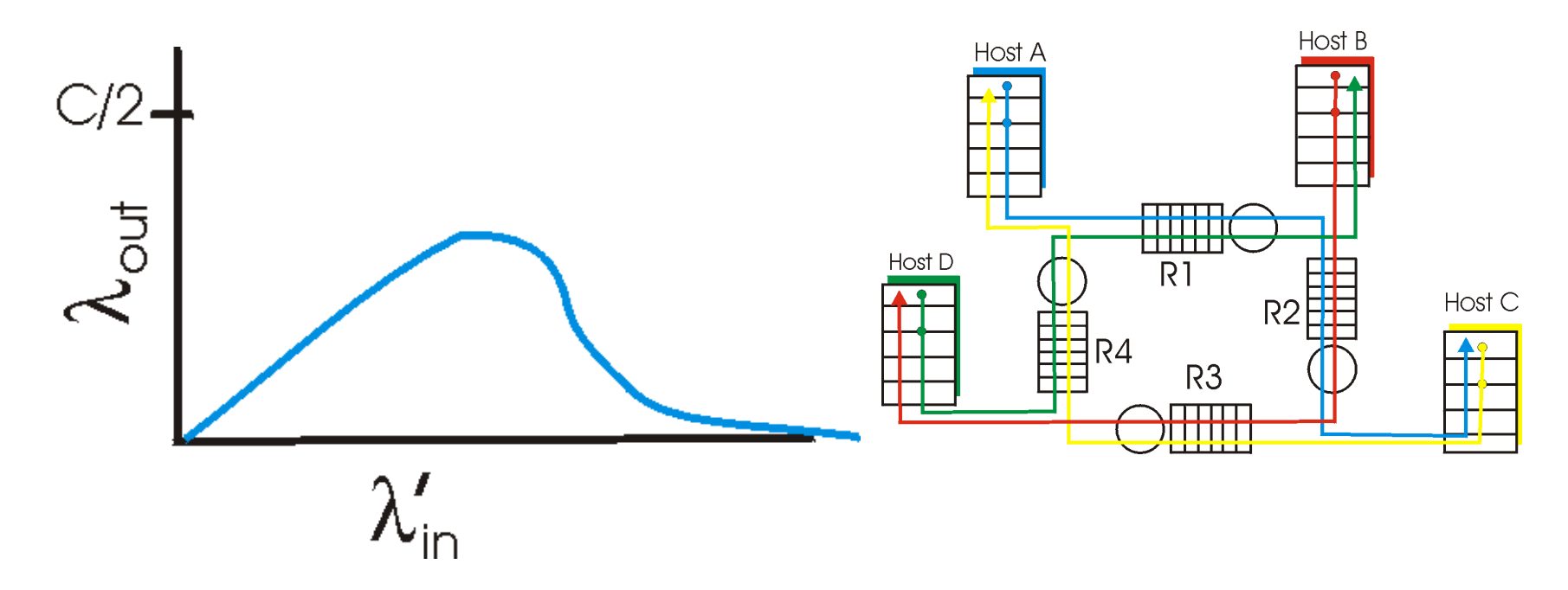

#### Another "cost" of congestion:

 when packet dropped, any "upstream" transmission capacity used for that packet was wasted!

#### Approaches towards congestion control

Two broad approaches towards congestion control:

#### End-end congestion control:

- no explicit feedback from network
- congestion inferred from endsystem observed loss, delay
- approach taken by TCP

Network-assisted congestion control:

- routers provide feedback to end systems
	- single bit indicating congestion (SNA, DECbit, TCP/IP ECN, ATM)
	- explicit rate sender should send at

# Goals of congestion control

- Throughput:
	- Maximize goodput
	- the total number of bits end-end
- Fairness:
	- Give different sessions "equal" share.
	- Max-min fairness
		- Maximize the minimum rate session.
	- Single link:
		- Capacity R
		- sessions m
		- Each sessions: R/m

# Max-min fairness

- Model: Graph G(V,e) and sessions  $s_1$  ...  $s_m$
- For each session  $s_i$  a rate  $r_i$  is selected.
- The rates are a Max-Min fair allocation:
	- The allocation is maximal
		- No r<sub>i</sub> can be simply increased
	- Increasing allocation r<sub>i</sub> requires reducing
		- Some session j
		- $r_i \leq r_i$
- Maximize minimum rate session.

# Max-min fairness: Algorithm

- Model: Graph G(V,e) and sessions  $s_1$  ...  $s_m$
- Algorithmic view:
	- For each link compute its fair share f(e).
		- Capacity / # session
	- select minimal fair share link.
	- Each session passing on it, allocate f(e).
	- Subtract the capacities and delete sessions
	- continue recessively.
- Fluid view.

## Max-min fairness

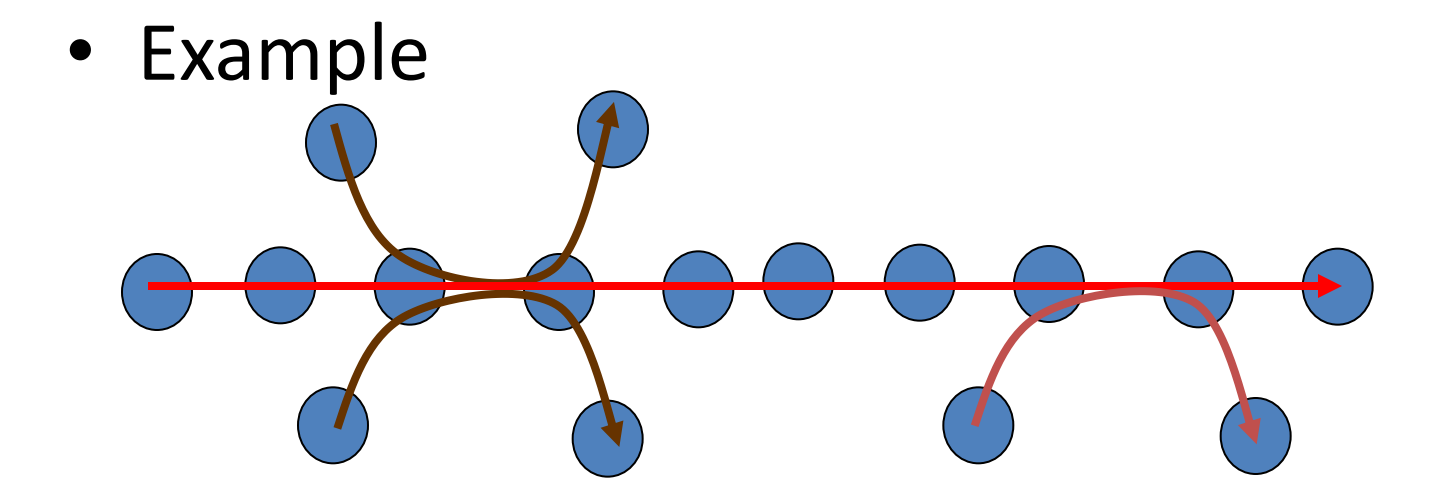

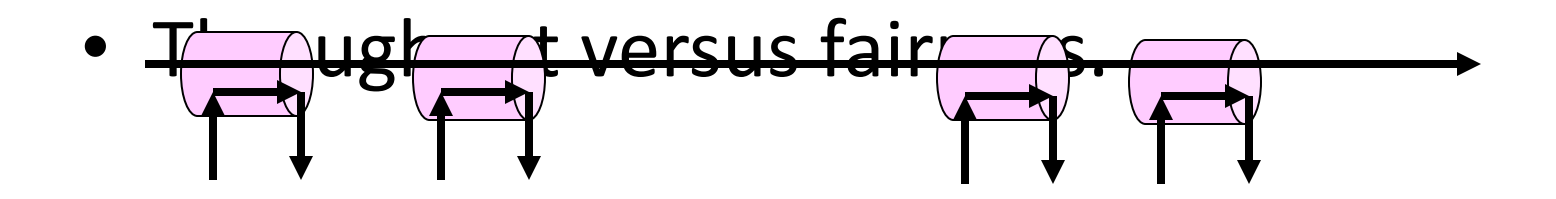

#### ABR: available bit rate:

- "elastic service"
- if sender's path "underloaded":
	- sender can use available bandwidth
- if sender's path congested:
	- sender lowers rate
	- a minimum guaranteed rate
- Aim:
	- coordinate increase/decrease rate
	- avoid loss!

RM (resource management) cells:

- sent by sender, in between data cells
	- one out of every 32 cells.
- RM cells returned to sender by receiver
- Each router modifies the RM cell
- Info in RM cell set by switches
	- "*network-assisted"*
- 2 bit info.
	- NI bit: no increase in rate (mild congestion)
	- CI bit: congestion indication (lower rate)

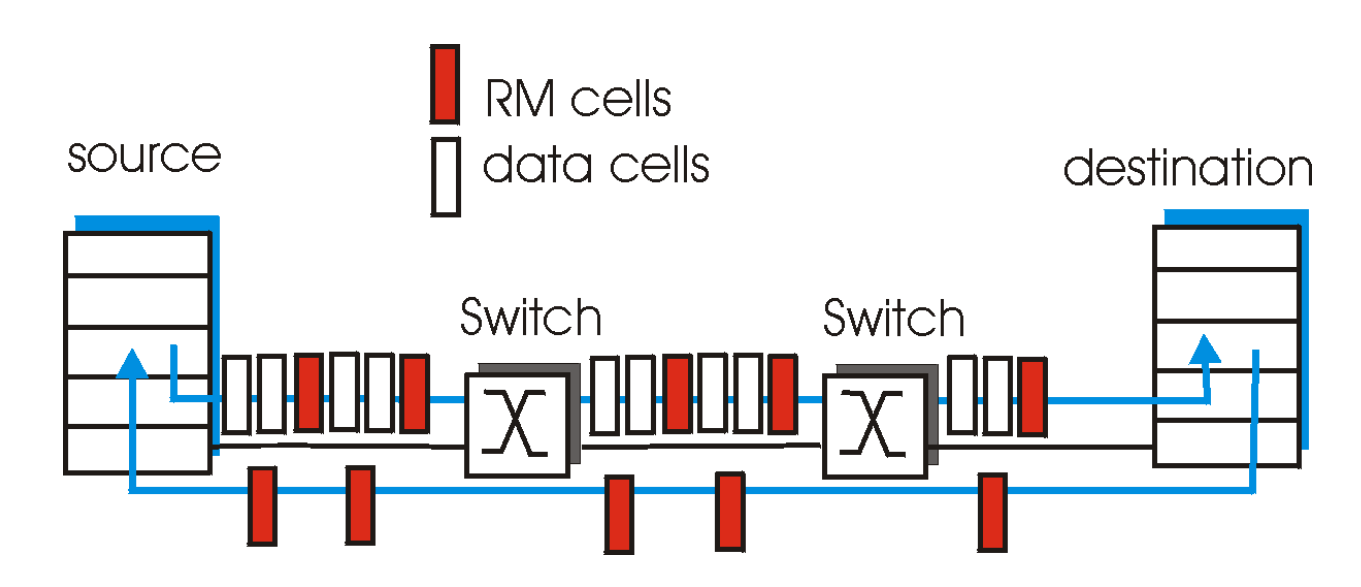

- two-byte ER (explicit rate) field in RM cell
	- congested switch may lower ER value in cell
	- sender' send rate thus minimum supportable rate on path
- EFCI bit in data cells: set to 1 in congested switch
	- if data cell preceding RM cell has EFCI set, sender sets CI bit in returned RM cell

- How does the router selects its action:
	- selects a rate
	- Set congestion bits
	- Vendor dependent functionality
- Advantages:
	- fast response
	- accurate response
- Disadvantages:
	- network level design
	- Increase router tasks (load).
	- Interoperability issues.
# End to end control

## End to end feedback

- Abstraction:
	- Alarm flag.
	- observable at the end stations

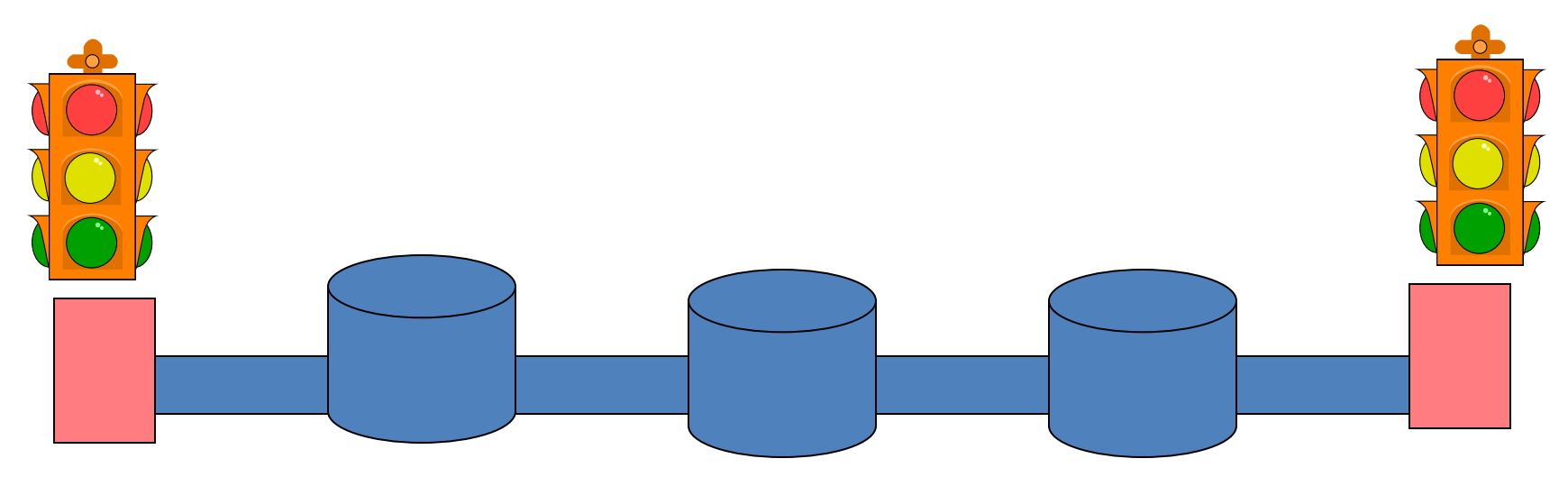

#### Simple Abstraction

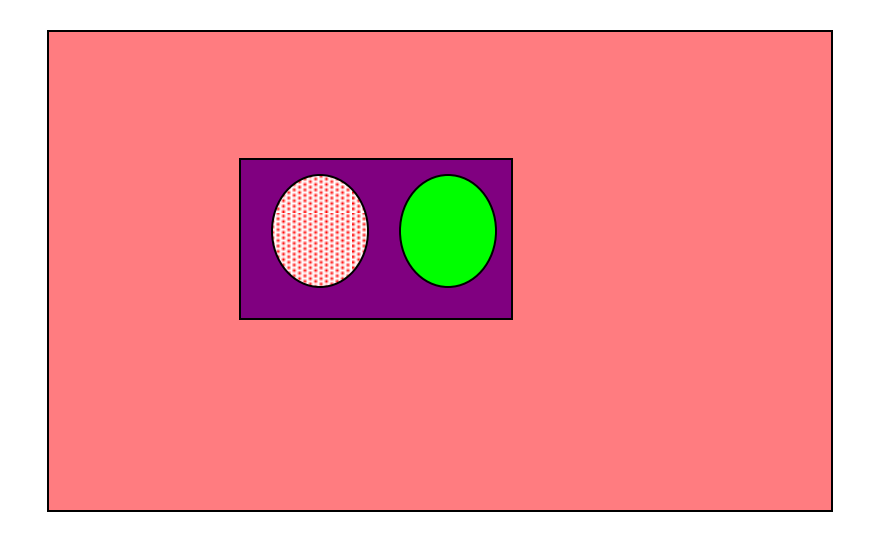

#### Simple Abstraction

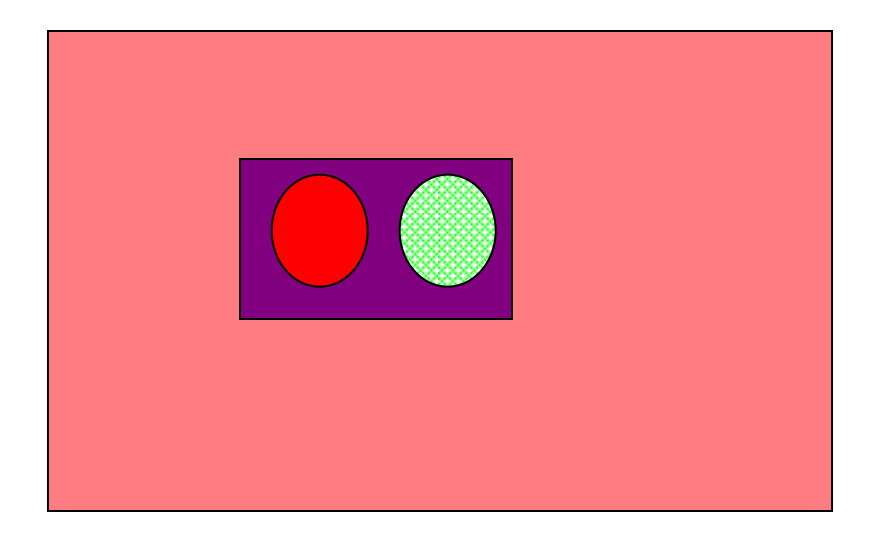

## Simple feedback model

• Every RTT receive feedback

– High Congestion

Decrease rate

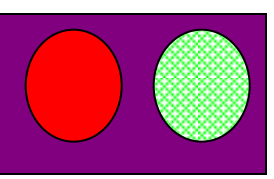

– Low congestion Increase rate

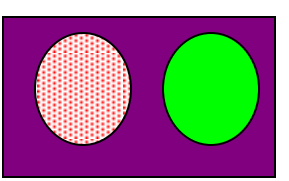

• Variable rate controls the sending rate.

# Multiplicative Update

- Congestion:  $-$  Rate = Rate/2
- No Congestion:
	- $-$  Rate= Rate  $*2$
- Performance
	- Fast response
	- Un-fair:

Ratios unchanged

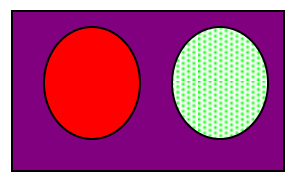

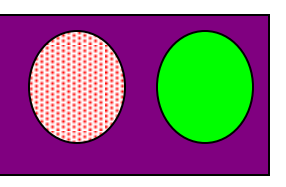

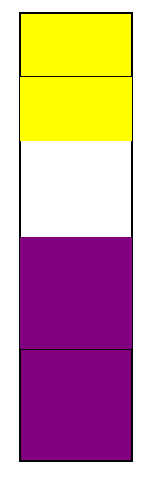

## Additive Update

- Congestion:
	- $-$  Rate = Rate -1
- No Congestion:
	- $-$  Rate= Rate  $+1$
- Performance
	- Slow response
- Fairness:
	- Divides spare BW equally
	- Difference remains unchanged

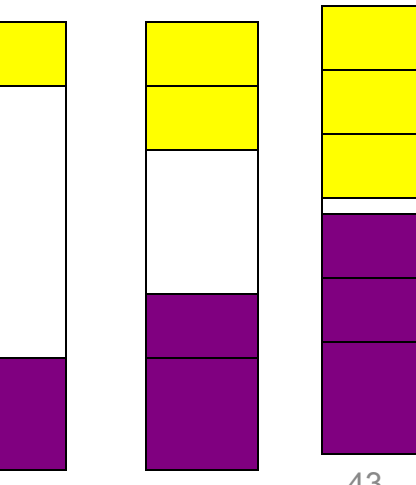

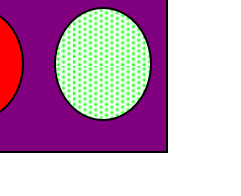

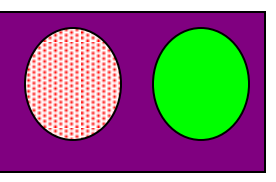

#### AIMD Scheme

- Additive Increase
	- Fairness: ratios improves
- Multiplicative Decrease
	- Fairness: ratio unchanged
	- Fast response
- Performance:
	- Congestion -
	- Fast response
	-

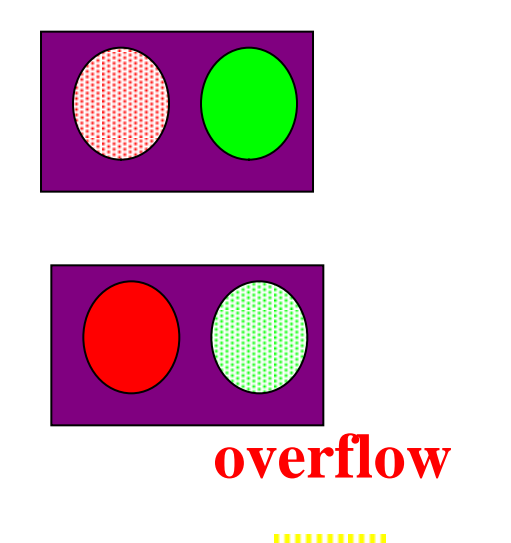

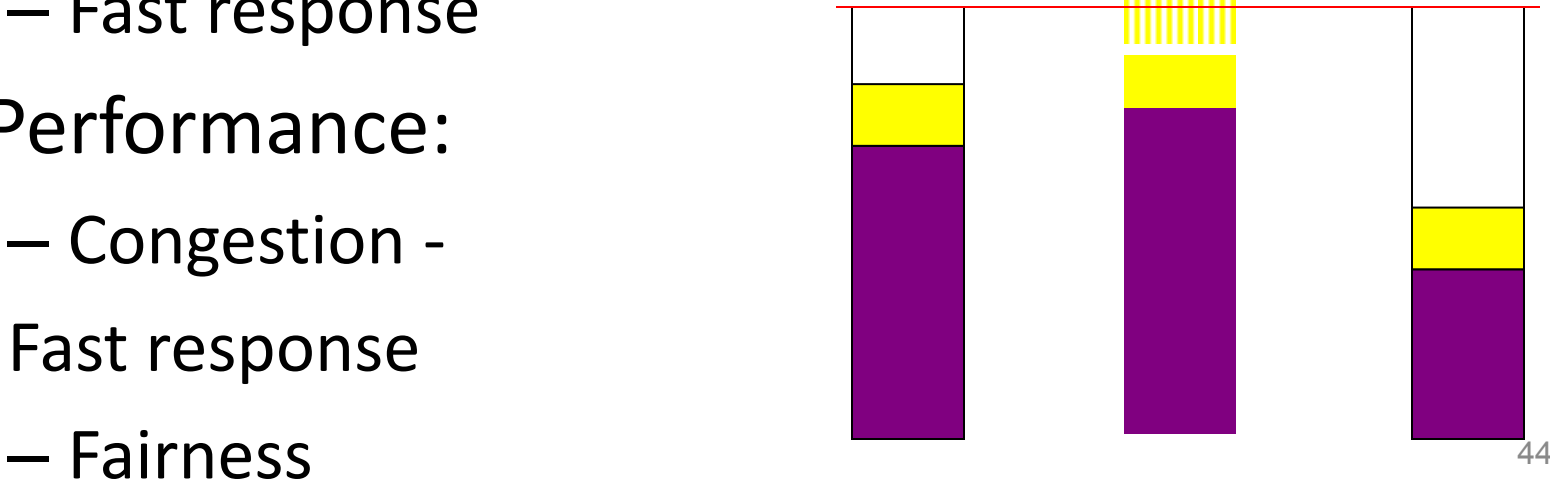

#### AIMD: Two users, One link

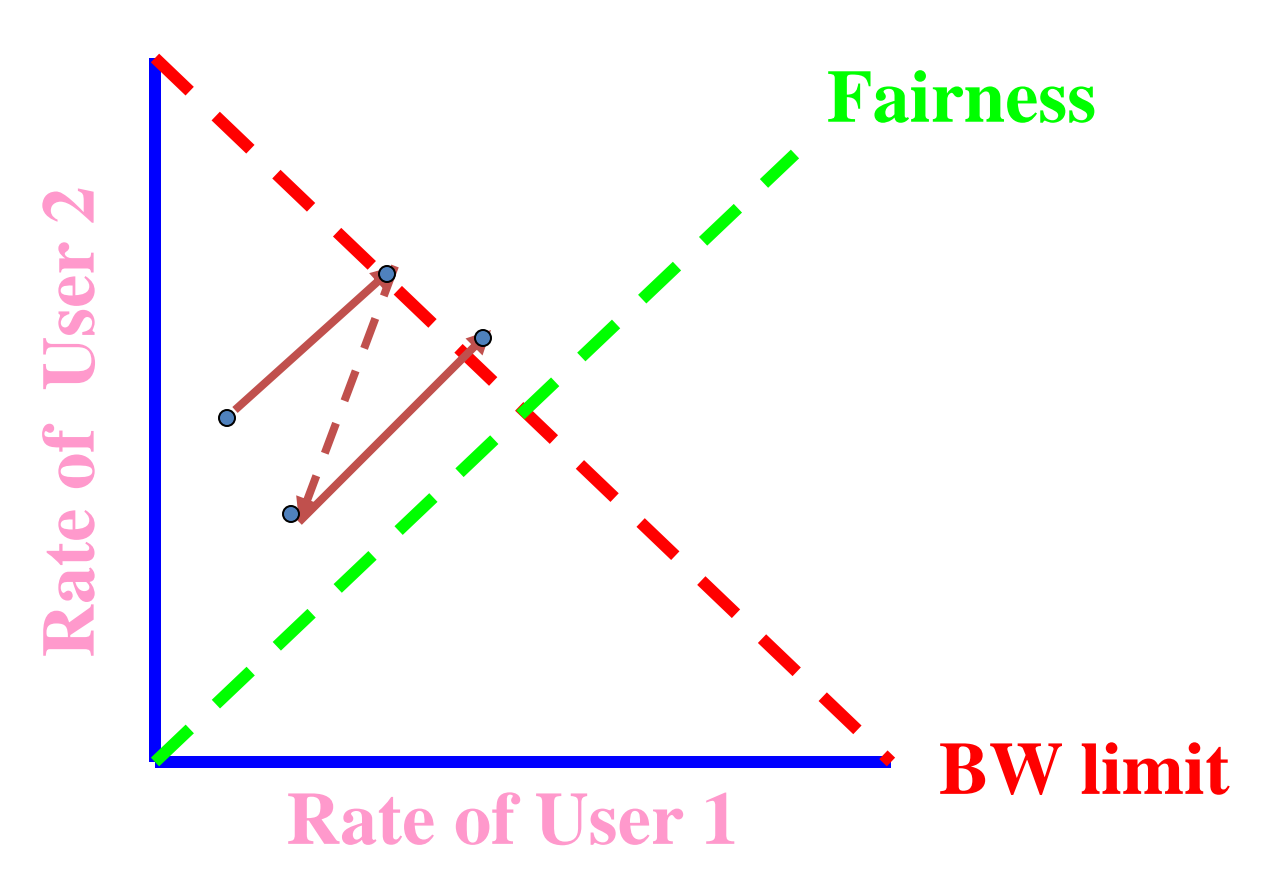

# TCP: Congestion Control

## TCP Congestion Control

- Closed-loop, end-to-end, window-based congestion control
- Designed by Van Jacobson in late 1980s, based on the AIMD alg. of Dah-Ming Chu and Raj Jain
- Works well so far: the bandwidth of the Internet has increased by more than 200,000 times

#### Many versions

- TCP/Tahoe: this is a less optimized version
- TCP/Reno: many OSs today implement Reno type congestion control
- TCP/Vegas: not currently used

For more details: see TCP/IP illustrated; or read http://lxr.linux.no/source/net/ipv4/tcp\_input.c for linux implementation

## TCP & AIMD: congestion

- Dynamic window size [Van Jacobson]
	- Initialization: MI
		- Slow start
	- Steady state: AIMD
		- Congestion Avoidance
- Congestion = timeout – TCP Taheo
- Congestion = timeout | | 3 duplicate ACK – TCP Reno & TCP new Reno
- Congestion = higher latency

# TCP Congestion Control

- end-end control (no network assistance)
- transmission rate limited by congestion window size, **Congwin**, over segments:

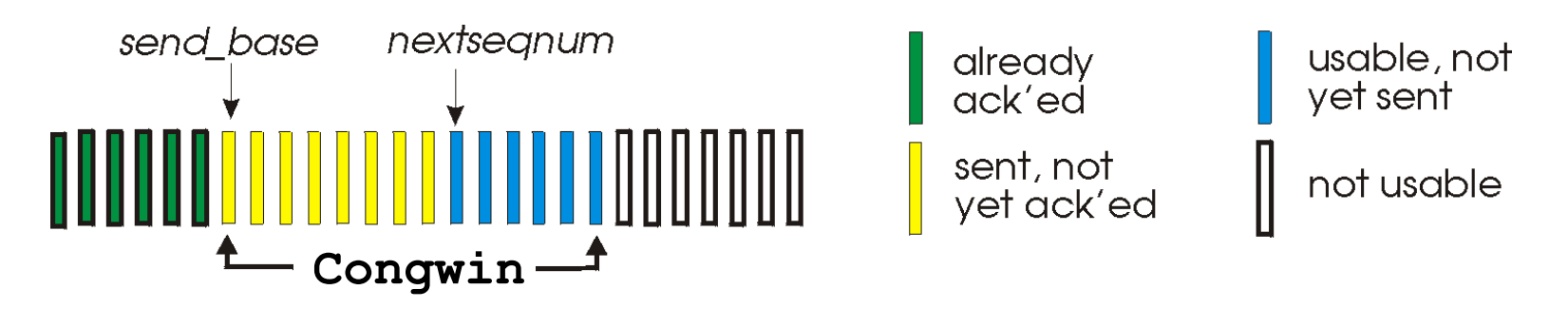

w segments, each with MSS bytes sent in one RTT:

$$
throughput = \frac{w * MSS}{RTT} \frac{Bytes/sec}{}
$$

## TCP congestion control:

- "probing" for usable bandwidth:
	- ideally: transmit as fast as possible (**Congwin** as large as possible) without loss
	- *increase* **Congwin** until congestion (loss)
	- Congestion: *decrease* **Congwin**, then begin probing (increasing) again
- Basic structure:
- two "phases"
	- slow start MI
	- congestion avoidance- AIMD
- important variables:
	- **Congwin:** window size
	- **threshold:** defines threshold between the slow start phase and the congestion avoidance phase

#### Visualization of the Two Phases

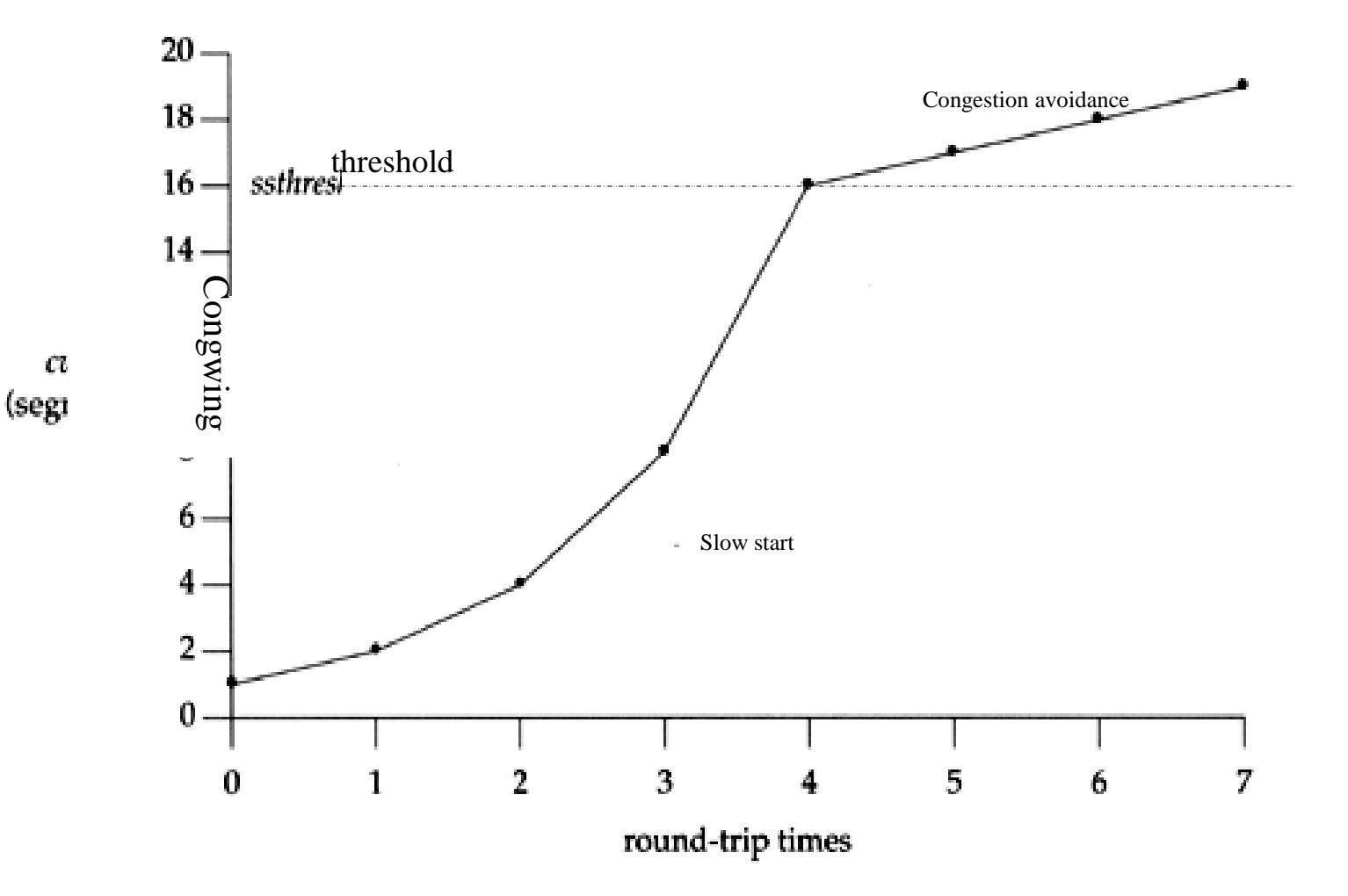

## TCP Slowstart: MI

initialize: Congwin = 1 for (each segment ACKed) Congwin++ until (congestion event OR CongWin > threshold) Slowstart algorithm

- exponential increase (per RTT) in window size (not so slow!)
- In case of timeout:
	- Threshold=CongWin/2

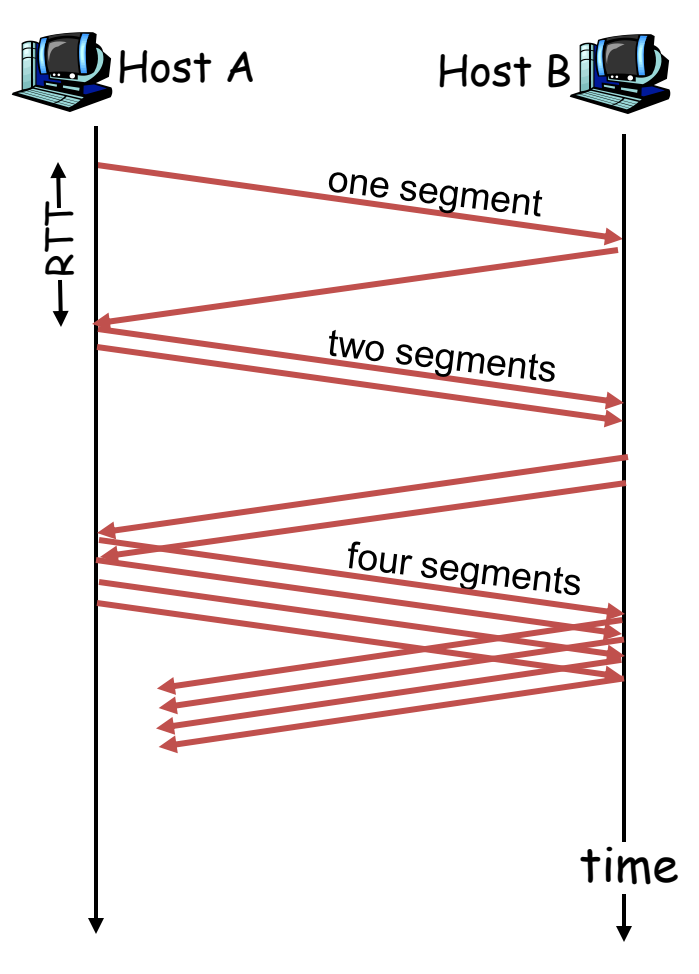

### TCP Taheo Congestion Avoidance

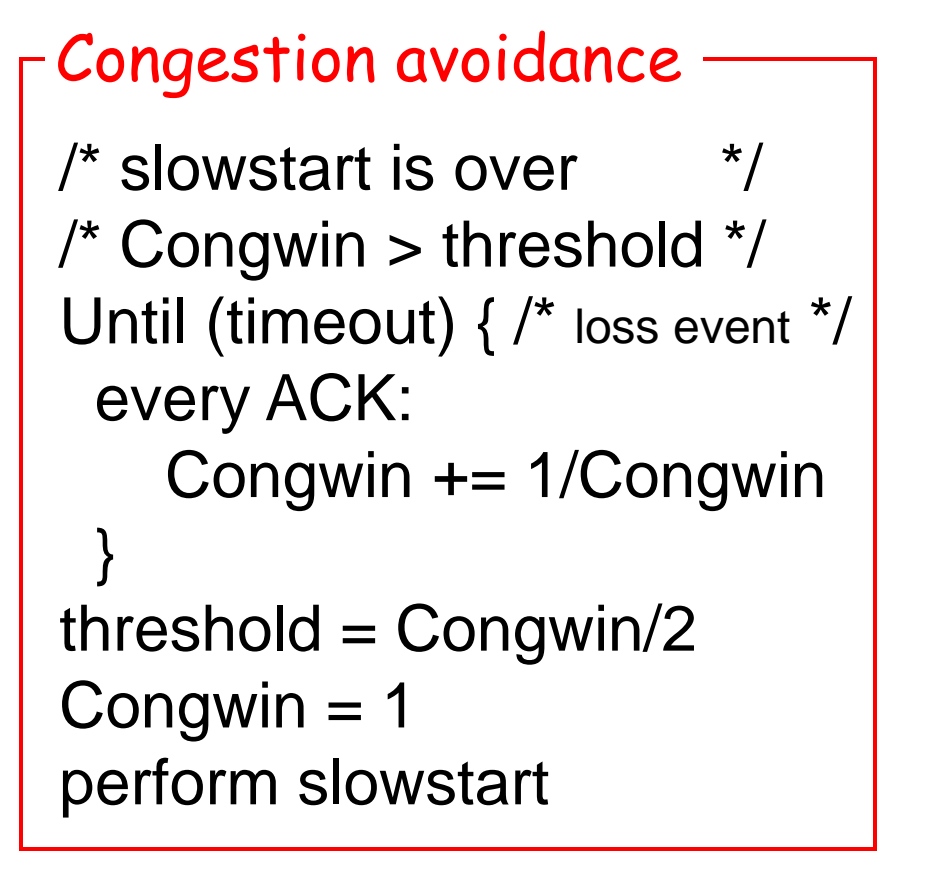

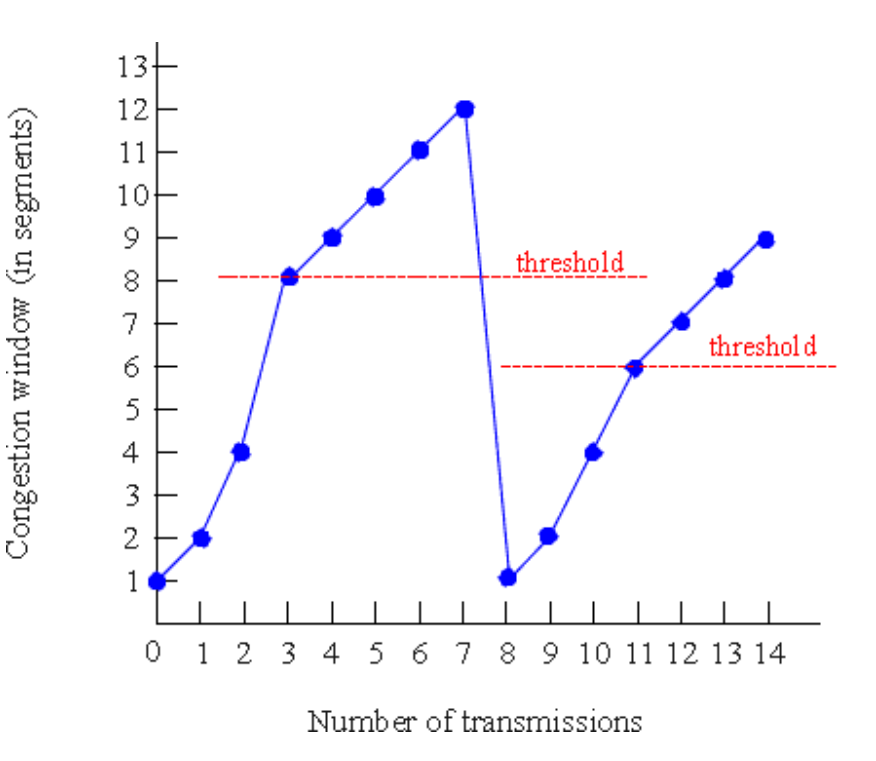

#### TCP Taheo

### TCP Reno

- Fast retransmit:
	- Try to avoid waiting for timeout

- Fast recovery:
	- Try to avoid slowstart.
- Single packet drop: great!

### Fast Retransmit

- Timeout period often relatively long:
	- long delay before resending lost packet
- Detect lost segments via duplicate ACKs
	- sender often sends many segments back-to-back
	- if segment is lost, there will likely be many duplicate ACKs
- If sender receives 3 ACKs for the same data, it supposes that segment after ACKed data was lost:
	- resend segment before timer expires

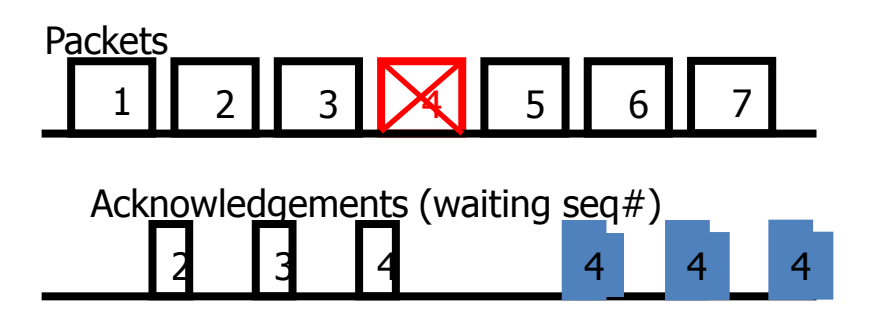

### Fast Recovery

- Fast recovery:
	- After retransmission do not enter slowstart.
	- $-$  Threshold = Congwin/2
	- $-$  Congwin =  $3 +$  Congwin/2
	- Each duplicate ACK received Congwin++
	- After new ACK
		- Congwin = Threshold
		- return to congestion avoidance

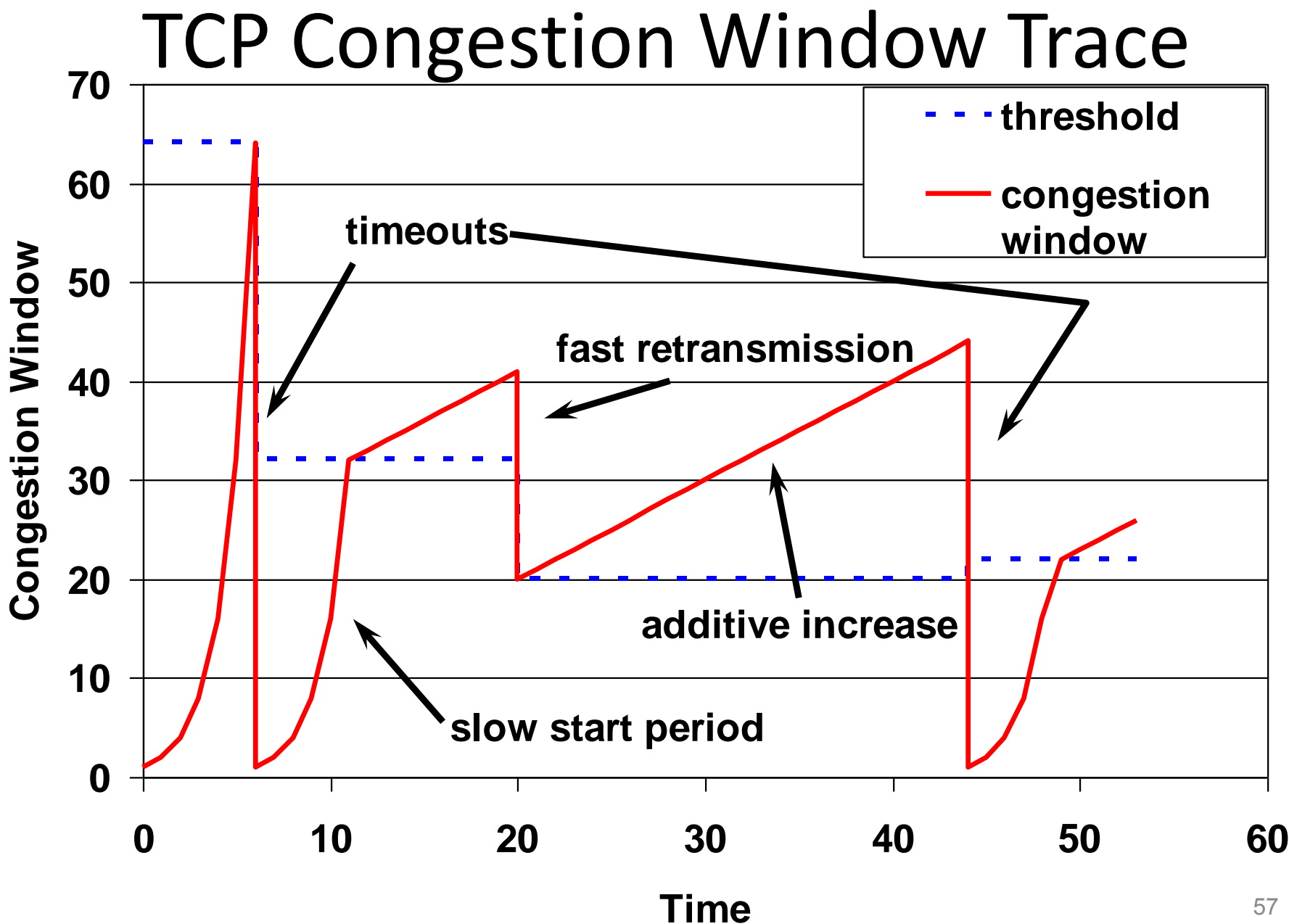

57

# TCP Vegas:

- Idea: track the RTT
	- Try to avoid packet loss
	- latency increases: lower rate
	- latency very low: increase rate
- Implementation:
	- sample\_RTT: current RTT
	- Base\_RTT: min. over sample\_RTT
	- Expected = Congwin / Base\_RTT
	- $-$  Actual = number of packets sent / sample RTT
	- $-\Delta$  =Expected Actual 58

# TCP Vegas

- $\Delta$  = Expected Actual
- Congestion Avoidance:
	- two parameters:  $\alpha$  and  $\beta$ ,  $\alpha < \beta$
	- $-$  If ( $\Delta < \alpha$ ) Congwin = Congwin +1
	- $-$  If ( $\Delta > \beta$ ) Congwin = Congwin -1
	- Otherwise no change
	- Note: Once per RTT
- Slowstart
	- $-$  parameter  $\gamma$
	- $-$  If ( $\Delta$  >  $\gamma$ ) then move to congestion avoidance

## TCP Dynamics: Rate

- TCP Reno with NO Fast Retransmit or Recovery
- Sending rate: Congwin\*MSS / RTT
- Assume fixed RTT

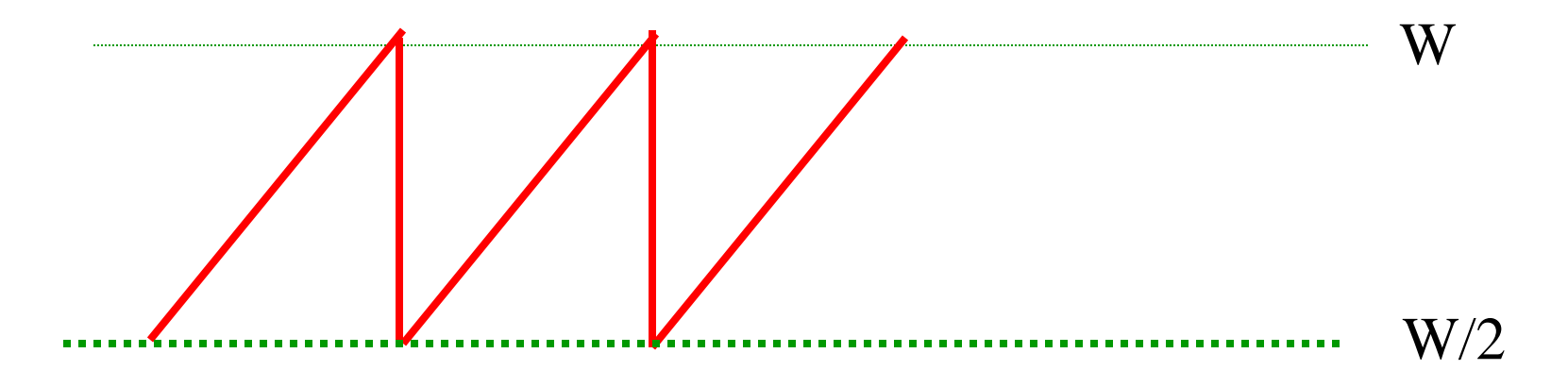

 Actual Sending rate: between W\*MSS / RTT and (1/2) W\*MSS / RTT Average (3/4) W\*MSS / RTT

## TCP Dynamics: Loss

• Loss rate (TCP Reno)

– No Fast Retransmit or Recovery

• Consider a cycle W W/2

**Total packet sent:**  $\circ$  about (3/8) W<sup>2</sup> MSS/RTT =  $O(W^2)$ o One packet loss  $\Box$  Loss Probability: p= $O(1/W^2)$  or W= $O(1/\sqrt{p})$ 

#### TCP latency modeling

- Q: How long does it take to receive an object from a Web server after sending a request?
- TCP connection establishment
- data transfer delay

#### Notation, assumptions:

- Assume one link between client and server of rate R
- Assume: fixed congestion window, W segments
- S: MSS (bits)
- O: object size (bits)
- no retransmissions
	- no loss, no corruption

#### TCP latency modeling

Optimal Setting: Time = O/R

Two cases to consider:

 $\Box$  WS/R > RTT + S/R:

 ACK for first segment in window returns before window's worth of data sent

 $\Box$  WS/R < RTT + S/R:

o wait for ACK after sending window's worth of data sent

#### TCP latency Modeling... <sub>O/WS</sub>

![](_page_63_Figure_1.jpeg)

#### TCP Latency Modeling: Slow Start

- Now suppose window grows according to slow start.
- Will show that the latency of one object of size O is:

$$
Latency = 2RTT + \frac{O}{R} + P\left[ RTT + \frac{S}{R} \right] - (2^P - 1)\frac{S}{R}
$$

R<br>s at server:<br>stall<br>pject.<br>65 where  $P$  is the number of times TCP stalls at server:

$$
P = \min\{Q, K - 1\}
$$

- where Q is the number of times the server would stall if the object were of infinite size.
- and K is the number of windows that cover the object.

#### TCP Latency Modeling: Slow Start (cont.)

![](_page_65_Figure_1.jpeg)

#### TCP Latency Modeling: Slow Start (cont.)

*R S R S RTT P RTT R*  $=\frac{O}{P}$  + 2*RTT* + *P*[*RTT* +  $\frac{S}{P}$ ] – (2<sup>*P*</sup> – 1) *R S RTT R S RTT R*  $O_{\text{A} \cap \text{PTT} \times \sum_{i=1}^{P} S_{\text{A} \cap \text{PTT} \cap \gamma^k}$ *RTT stallTime R*  $O_{\text{P}}$ *P k p* latency  $=\frac{6}{R}+2RTT+\sum$  *stallTime*<sub>p</sub>  $2RTT + \sum_{n=1}^{\infty} \left[ \frac{3}{2} + RTT - 2^{k-1} \frac{3}{2} \right]$ 1 1  $=\frac{6}{5}+2RTT+\sum[\frac{3}{5}+RTT-2^{k-1}]$  $=\frac{6}{2}+2RTT+$  $=$  $=$  $\sum$  $\sum$  $2^{k-1}$  $\frac{3}{k}$  = stall time after the k<sup>th</sup> window *R S RTT R*  $S$  *p p*  $\overline{P}$   $\overline{P}$   $\overline{P}$   $\overline{P}$  $\Bigg] =$  $\overline{\phantom{a}}$  $\overline{\mathsf{L}}$  $\overline{\phantom{a}}$  $+ RTT ^{+}$  $\overline{a}$  untilserver receives acknowledgement  $RTT =$  time from when server starts to send segment *R S*  $2^{k-1}$   $\frac{3}{k}$  = time to transmit the k<sup>th</sup> window *R*  $k-1$  *S* RTT initiate TCP connection request object first window = S/R second window  $= 2S/R$ third window  $= 4S/R$ fourth window  $= 8S/R$ complete object / stransmission and the contract of the contract of the contract of the contract of the contract of the contract of the contract of the contract of the contract of the contract of the contract of the contract of the delivered time at client time at server

# TCP: Flow Control

#### TCP Flow Control

#### $\mathsf{\Gamma}$ flow control $\mathsf{\Gamma}$

sender won't overrun receiver's buffers by transmitting too much, too fast

**RcvBuffer** = size or TCP Receive Buffer

**RcvWindow** = amount of spare room in Buffer

![](_page_68_Figure_5.jpeg)

receiver: explicitly informs sender of (dynamically changing) amount of free buffer space

> – **RcvWindow field** in TCP segment

sender: keeps the amount of transmitted, unACKed data less than most recently received **RcvWindow**

## TCP Flow Control: How it Works

![](_page_69_Figure_1.jpeg)

- spare room in buffer
- **= RcvWindow**

![](_page_69_Picture_85.jpeg)

application data (variable length)

# TCP: setting timeouts

#### TCP Round Trip Time and Timeout

- Q: how to set TCP timeout value?
- longer than RTT
	- note: RTT will vary
- too short: premature timeout
	- unnecessary retransmissions
- too long: slow reaction to segment loss

#### Q: how to estimate RTT?

- **SampleRTT**: measured time from segment transmission until ACK receipt
	- ignore retransmissions, cumulatively ACKed segments
- SampleRTT will vary, want estimated RTT "smoother"
	- use several recent measurements, not just current **SampleRTT**
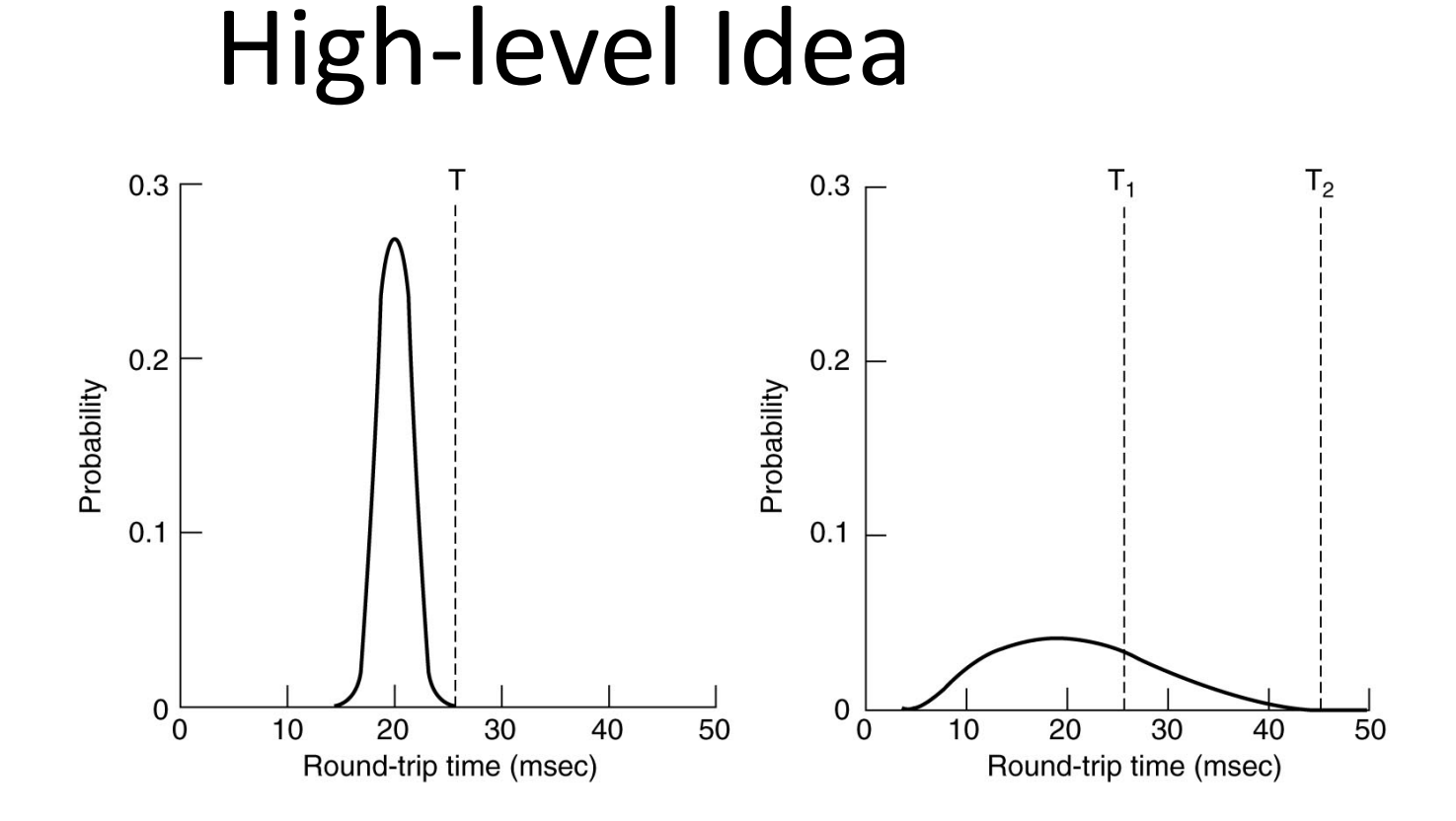

## Set timeout = average + safe margin

### Estimating Round Trip Time

 **SampleRTT**: measured time from segment transmission until ACK receipt

 **SampleRTT** will vary, want a "smoother" estimated RTT

> use several recent measurements, not just current **SampleRTT**

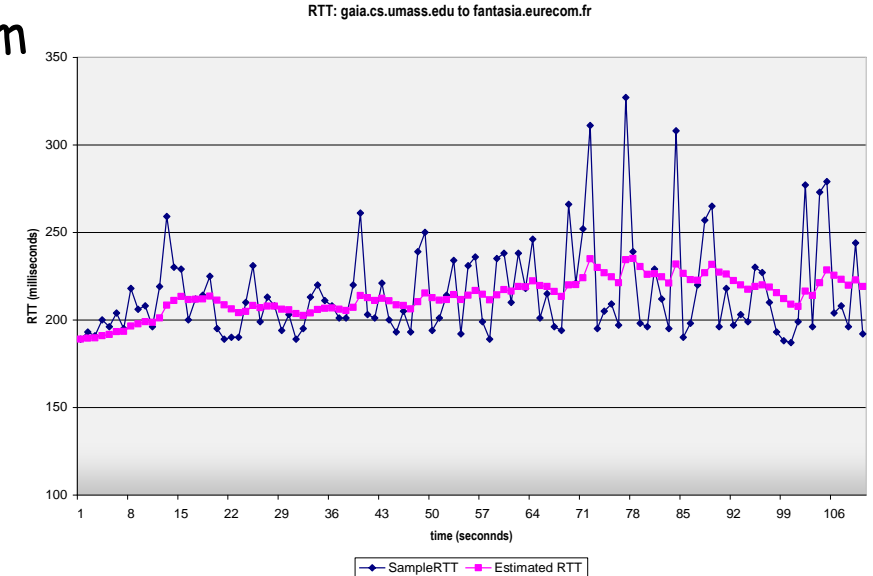

EstimatedRTT =  $(1 - \alpha) *$ EstimatedRTT +  $\alpha *$ SampleRTT

- Exponential weighted moving average
- influence of past sample decreases exponentially fast
- typical value:  $\alpha$  = 0.125

# Setting Timeout

#### **Problem:**

• using the average of **SampleRTT** will generate many timeouts due to network variations

#### **Solution:**

- **EstimtedRTT** plus "safety margin"
	- large variation in **EstimatedRTT ->** larger safety margin

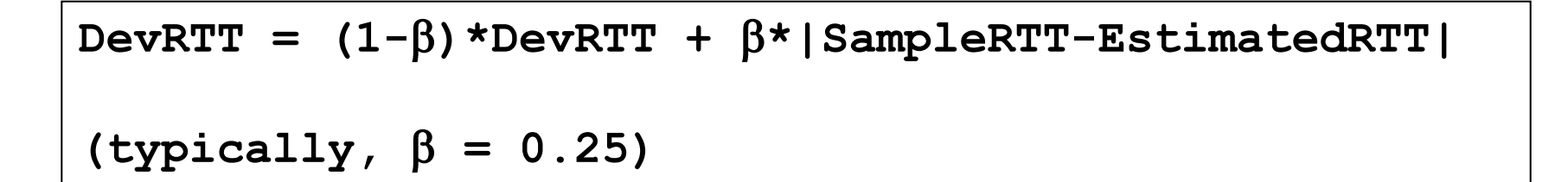

#### Then set timeout interval:

**TimeoutInterval = EstimatedRTT + 4\*DevRTT**

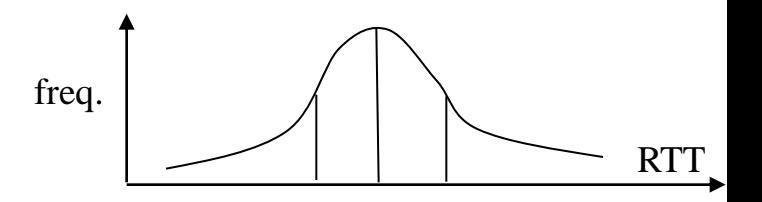

## An Example TCP Session

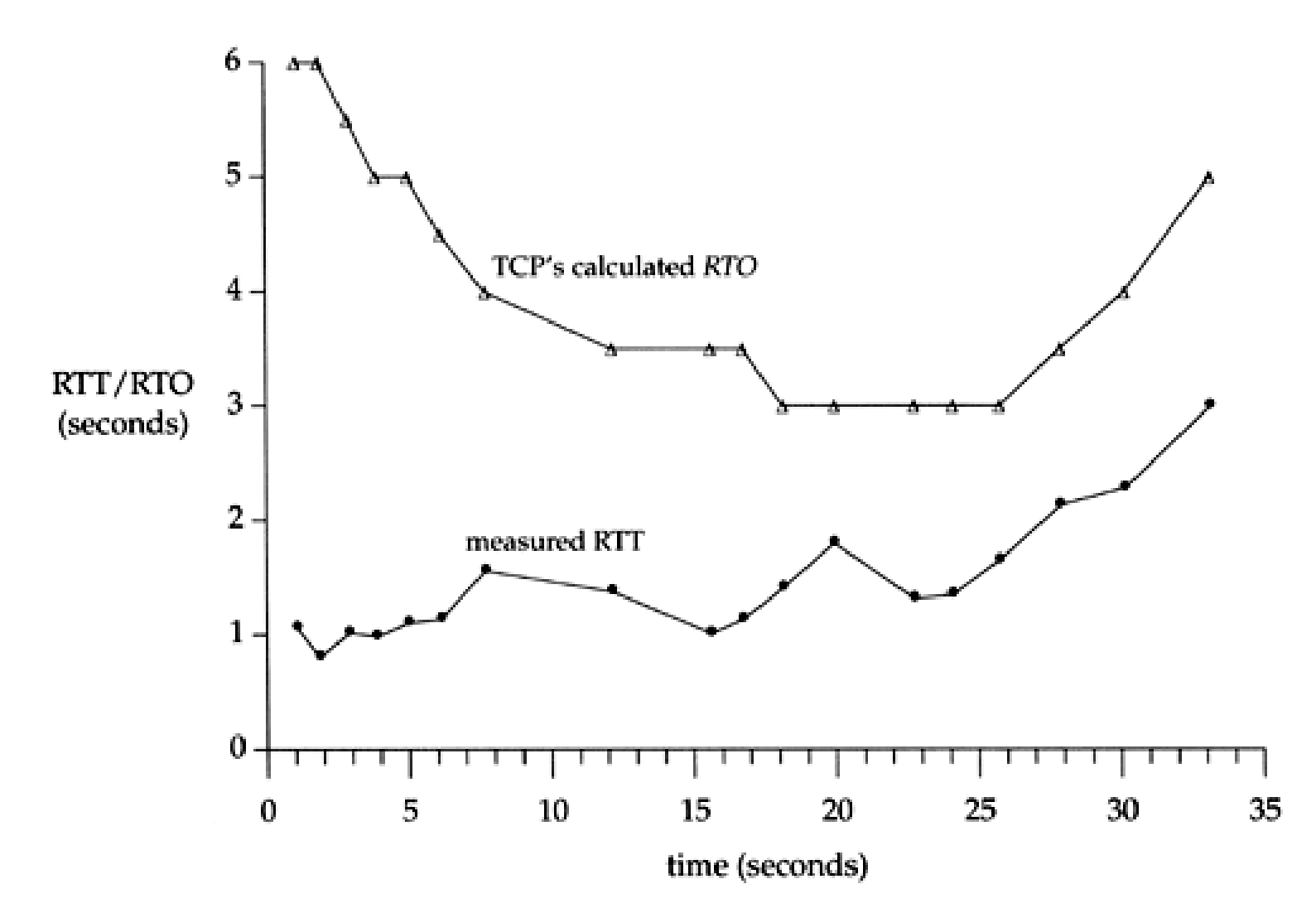